## **Windows系統 廣播系統操作說明**

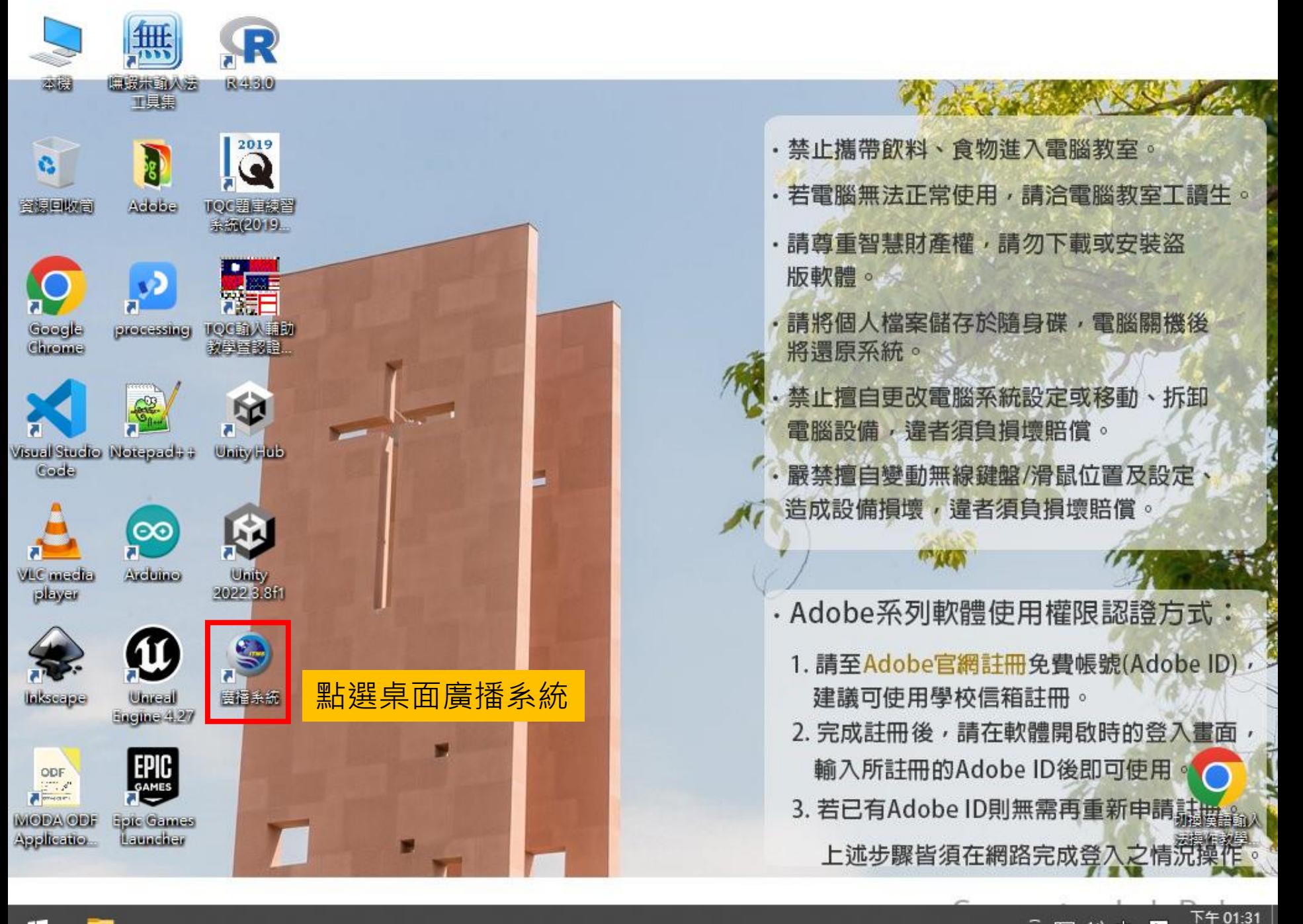

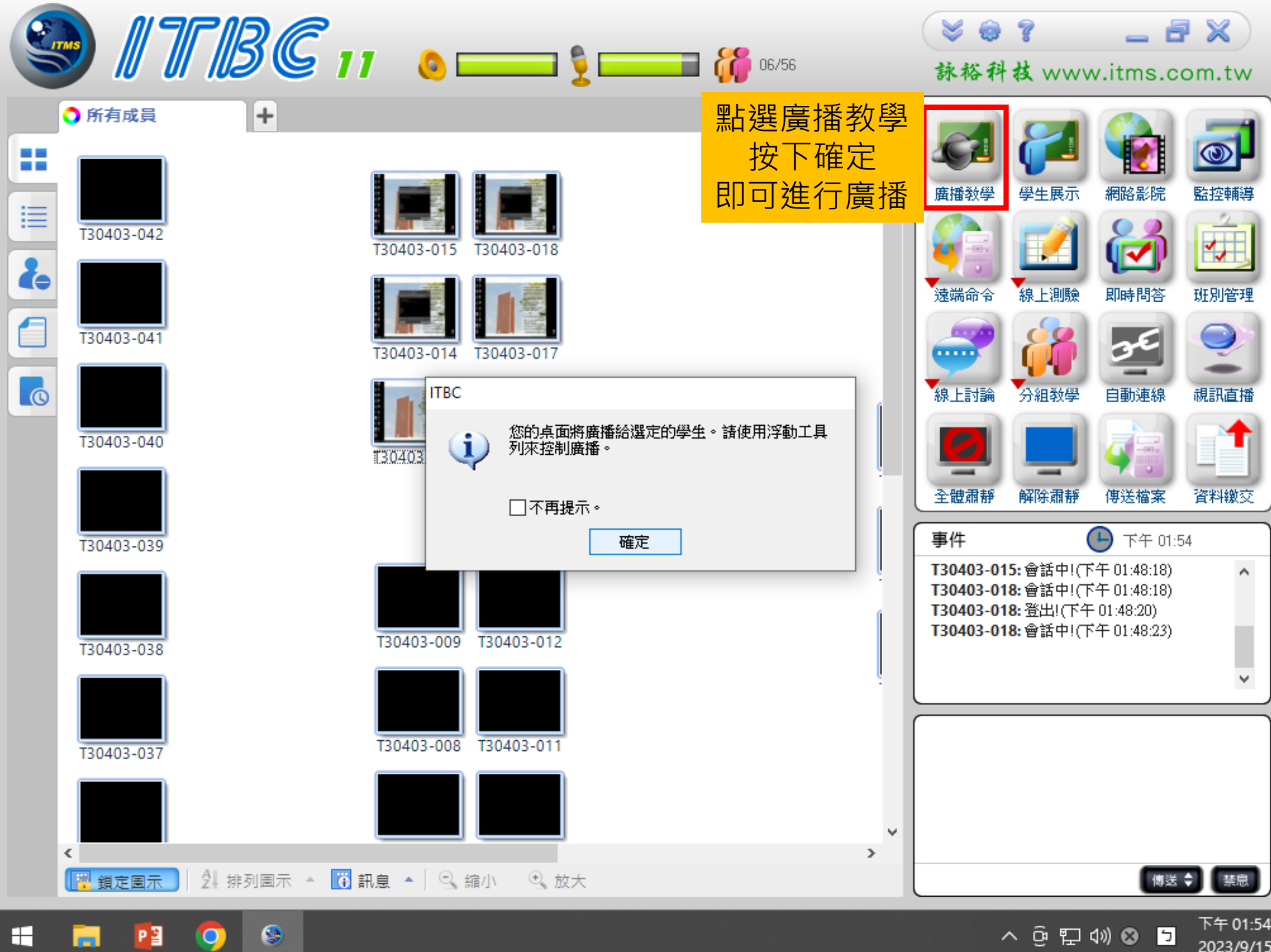

Н ы  $\bullet$ 

 $\bullet$ 

 $\land$   $\odot$   $\Box$   $\odot$   $\odot$   $\Box$ 

N ∓ 01:54 2023/9/15

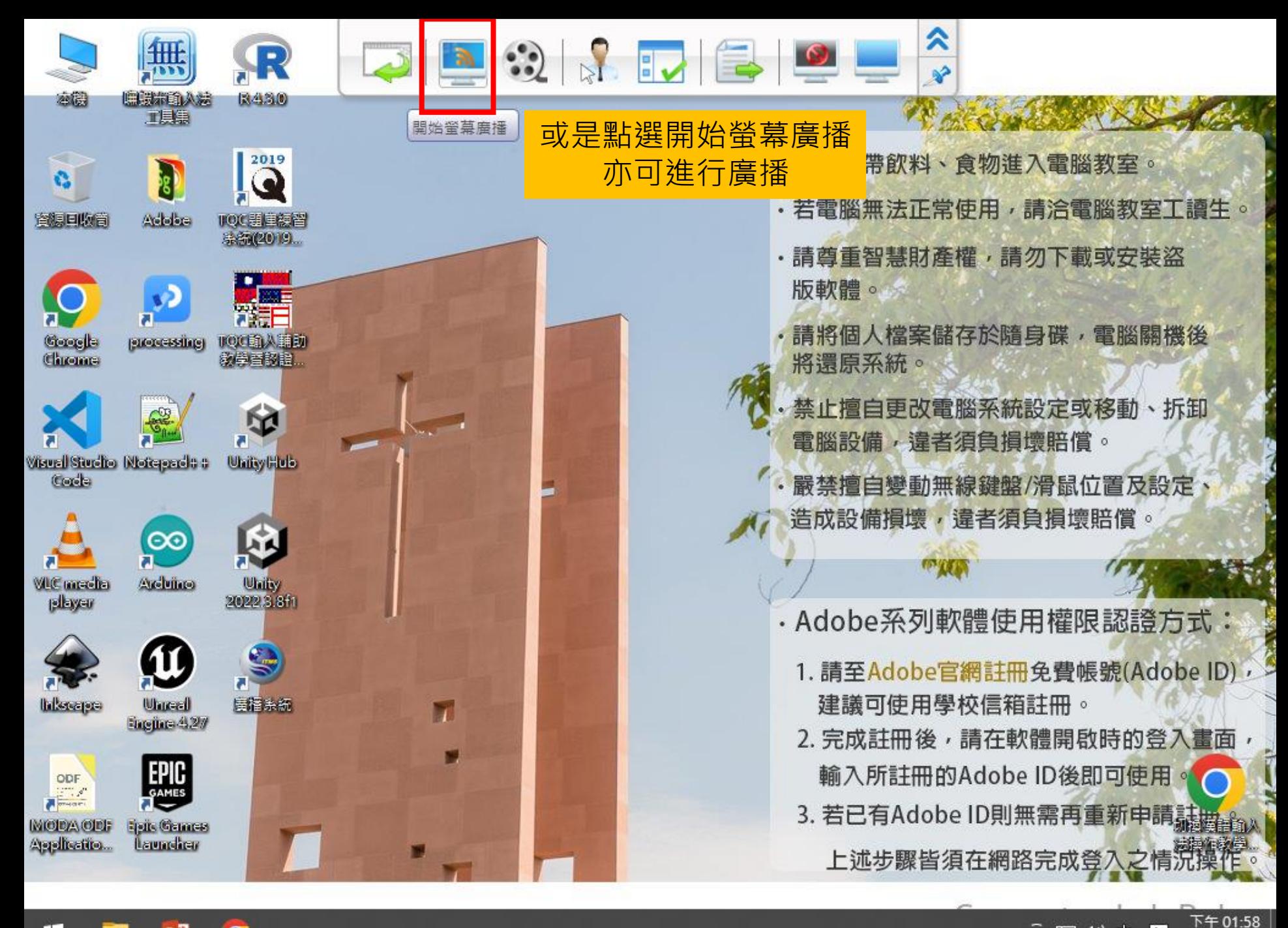

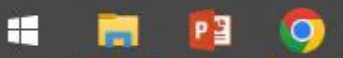

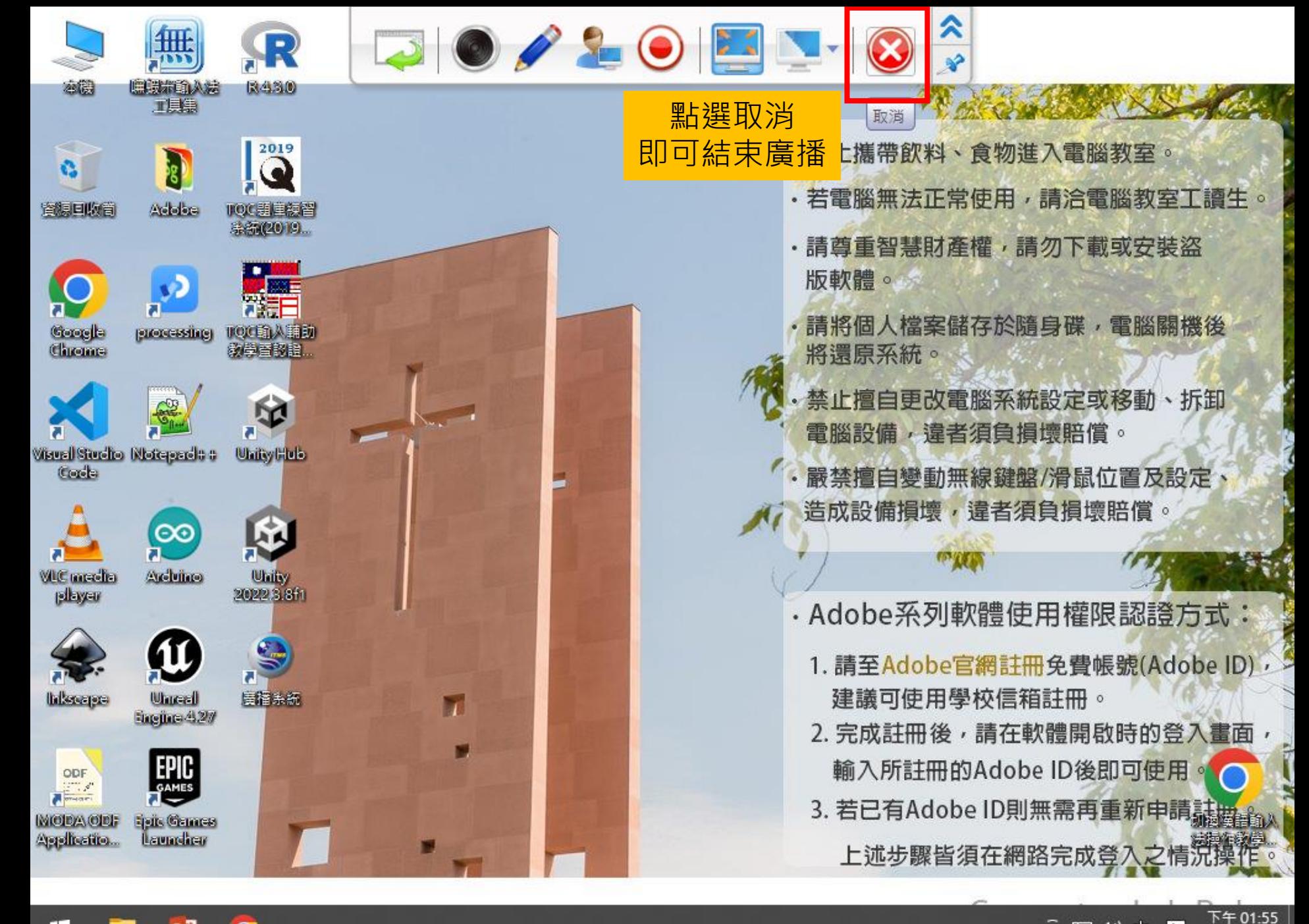

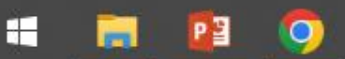

2023/9/15

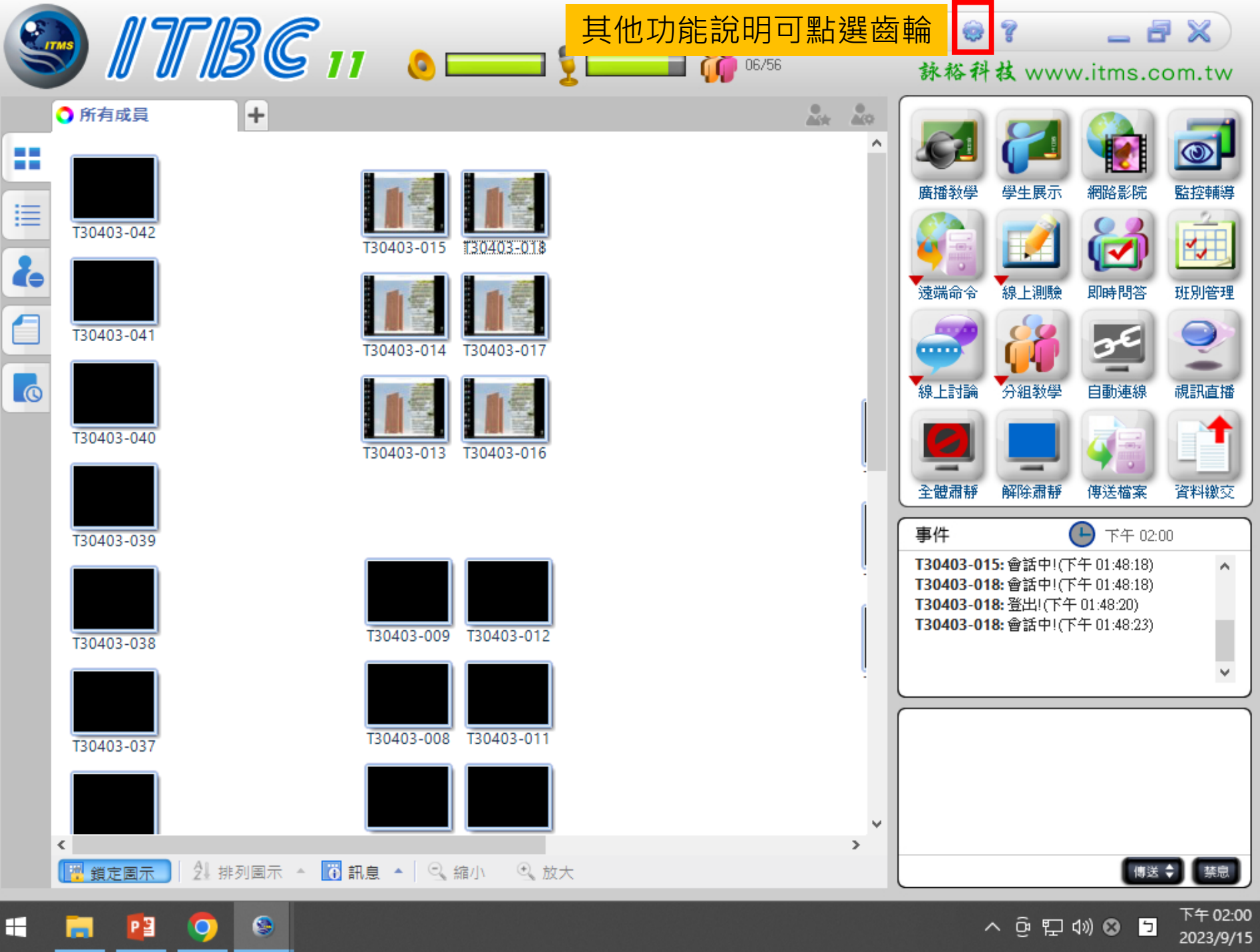

 $\land$   $\oplus$   $\neg$   $\oplus$   $\oplus$ 

 $P_3$ 

 $\bullet$ 

 $\bullet$ 

ы

Н

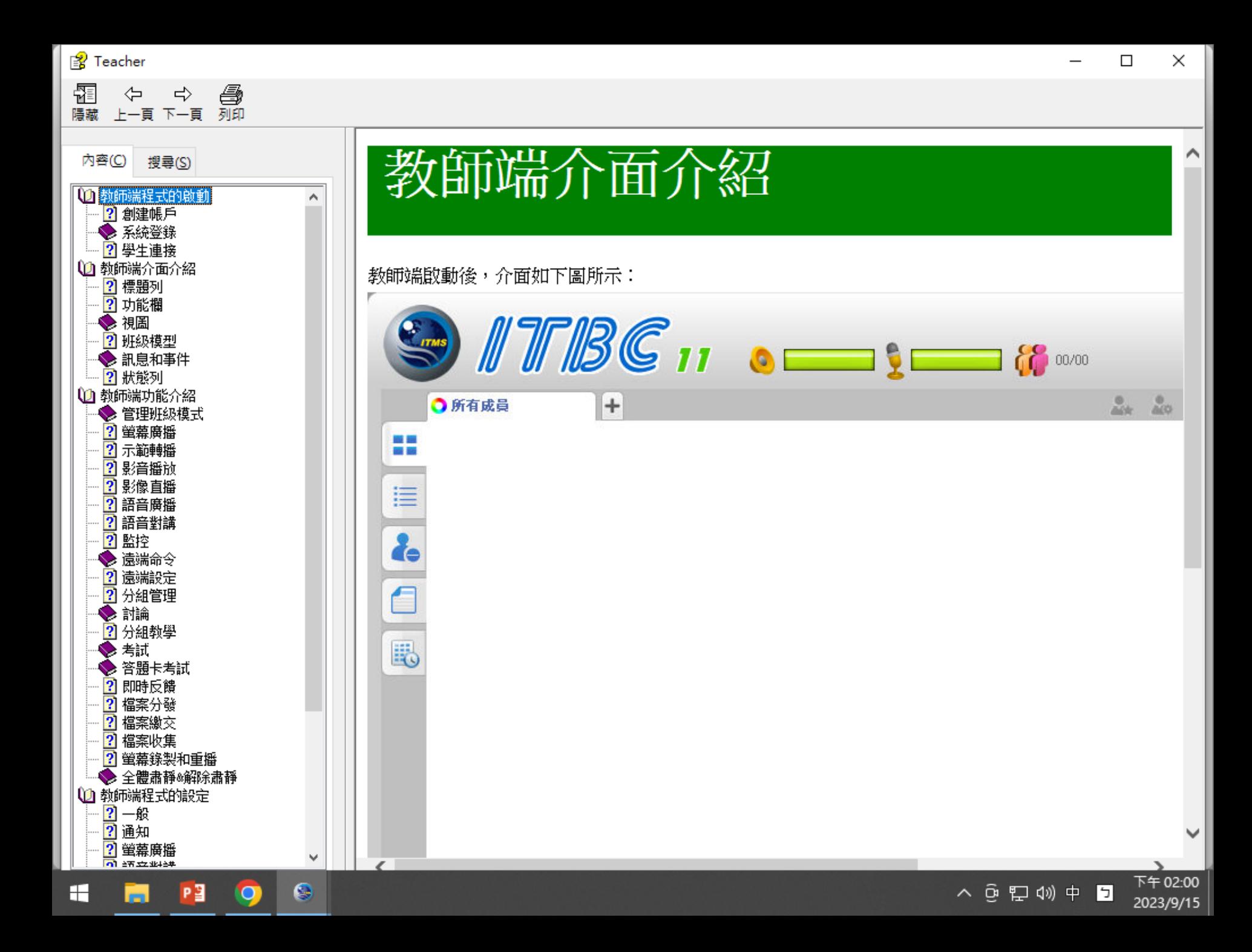